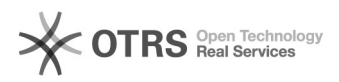

## Meldung: "Die erlaubte Ausführungszeit der Funktion wurde überschritten" oder TimeOut

16.07.2024 08:21:59

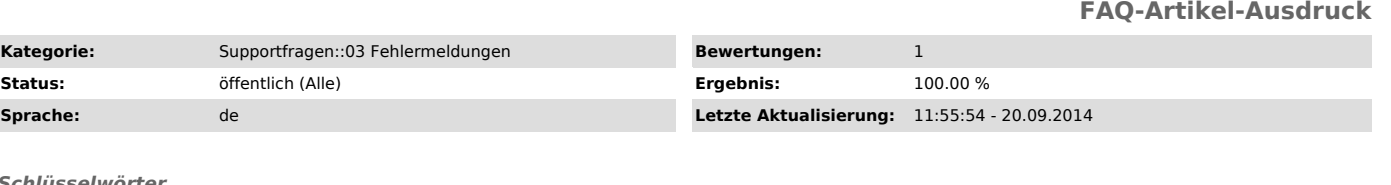

*Schlüsselwörter*

API Aufruf Timout Ausführungszeit

**Status:** Öffentlich (Alle)

## *Frage (öffentlich)*

Ich erhalte die Fehlermeldung im magnalister Plugin: "Die erlaubte Ausführungszeit der Funktion wurde überschritten"

Kategorie: Supportfragen::03 Fehlermeldungen

Was bedeutet die Meldung?

## *Lösung (öffentlich)*

Die Meldung "Die erlaubte Ausführungszeit der Funktion wurde überschritten" besagt, dass die Ausführungszeit zum Verarbeiten der Daten erschöpft ist. Das deutet auf ein "TimeOut"-Problem Ihres Servers hin: Jeder Server kann individuell konfiguriert sein, wie lange er Funktionen<br>ausführen darf, bevor er abbricht. Leider geben einige Server dann überhaupt<br>keine Rückmeldung mehr, so dass der Fehler auch nicht angezeigt werden k

Je mehr Daten Sie also gleichzeitig versuchen zu verarbeiten, desto länger benötigen die Funktionen. So braucht eBay z.B. 1-2 Sekunden pro Datensatz in der Verarbeitung.

Bitte Sie Ihren Provider, die Ausführungszeit auf von uns mindestens empfohlene 300 Sekunden zu setzen.

Sollte das Problem dann immer noch auftreten, senden Sie uns zum Testen bitte Beispieldaten und Shop-Admin (sofern er uns nicht schon vorliegt).